# IN2090

Aggregering og sortering

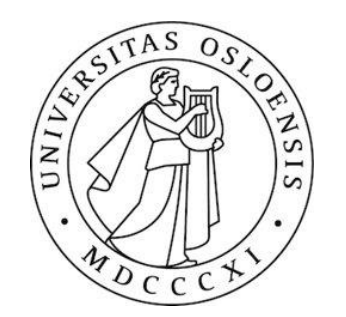

# Sortering

- Sorterer radene i resultatet fra en SELECT-spørring
- >> ORDER BY <kolonner>
- Sorteringen er gjort i henhold til typens naturlige ordning
	- Tall: verdi
	- Tekst: alfabetisk
	- Tidspunkter: kronologisk
- ORDER BY-klausulen kommer alltid etter WHERE-klausulen

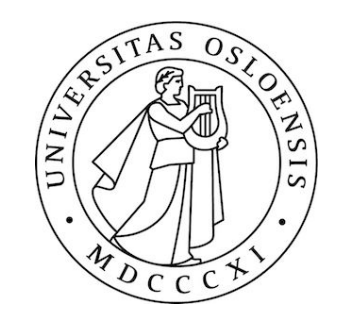

## Sortere på flere kolonner og reversering

- •Standard-ordningen er fra minst til størst, legger man til DESC reverserer vi ordningen, til størst til minst.
- Med flere kolonner i ORDER BY vil radene ordnes først ihht. Den første kolonnen, så ihht. den andre kolonnen for de med like verdier i den første, osv.

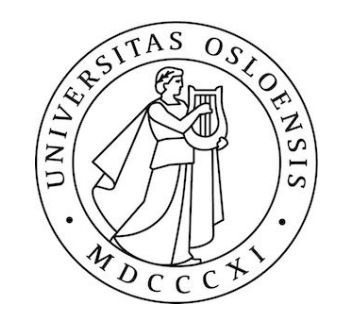

# LIMIT og OFFSET

- •For å begrense antall rader kan vi bruke LIMIT
- LIMIT-klausulen kommer alltid til sist
- •OFFSET brukes til å hoppe over rader
- •Dette er nyttig dersom man ønsker å presentere resultater i grupper

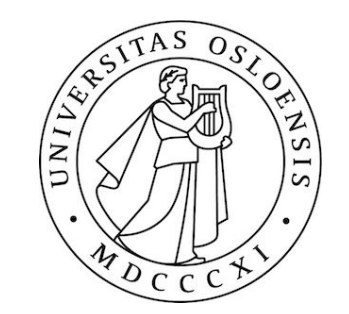

## GROUP BY

- GROUP BY tar en liste med kolonner, og grupperer dem i henhold til likhet på verdiene i disse kolonnene
- Vi kan så bruke aggregeringsfunksjoner på hver gruppe i SELECT-klausulen
- Vi kan da også ha de grupperende kolonnene sammen med aggregatet i SELECT-klausulen
- Kun de grupperte kolonnene gir mening å ha utenfor et aggregat i **SELECT**
- Vi kan også gruppere på flere kolonner
- Da vil hver gruppe bestå av de radene med like verdier på alle kolonnene vi grupperer på

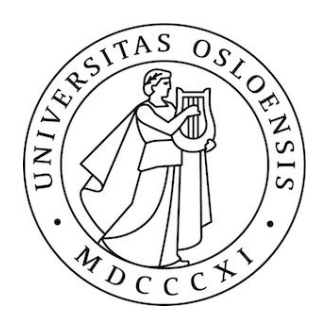

•Hvilke verdier forekommer i attributtet filmtype i relasjonen filmitem? Lag en oversikt over filmtypene og hvor mange filmer innen hver type (7).

```
SELECT filmtype, COUNT(*) ant
FROM filmitem
GROUP BY filmtype
ORDER BY ant DESC;
```
•Bruker DESC for å få den filtypen med flest filmer først.

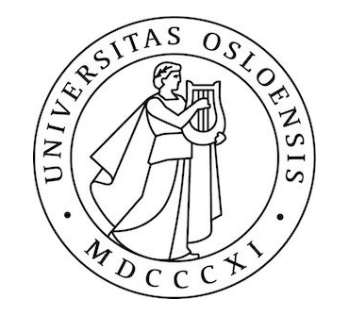

•Skriv ut serietittel, produksjonsår og antall episoder for de 15 eldste TV-seriene i filmdatabasen (sortert stigende etter produksjonsår).

```
SELECT s.seriesid, maintitle, firstprodyear, count(e.episodeid)
FROM series AS s
     INNER JOIN episode e ON s. seriesid=e. seriesid
GROUP BY s.seriesid, maintitle, firstprodyear
ORDER BY firstprodyear ASC
LIMIT 15;
```
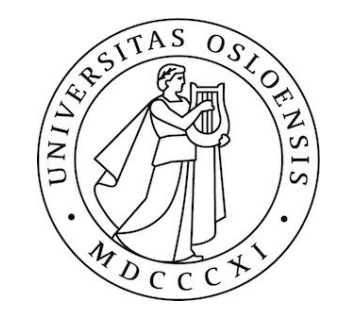

#### HAVING

- •HAVING blir altså evaluert på hver gruppe
- •Fungerer som en slags WHERE for grupper

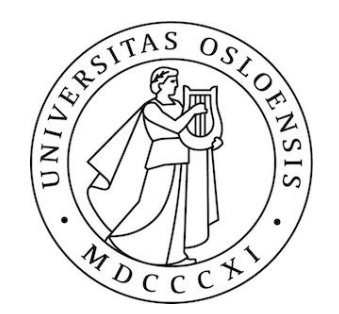

• Mange titler har vært brukt i flere filmer. Skriv ut en oversikt over titler som har vært brukt i mer enn 30 filmer. Bak hver tittel skriv antall ganger den er brukt. Ordne linjene med hyppigst forekommende tittel først. (12 eller 26)

```
SELECT title, COUNT(*) AS ant
FROM film
GROUP BY title
HAVING COUNT(*) > 30
ORDER BY ant DESC;
```
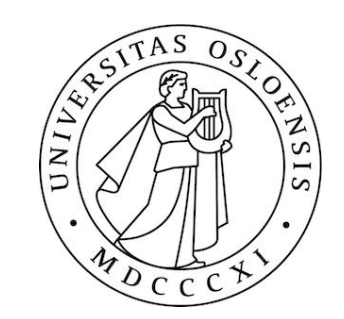

•Finn de "Pirates of the Caribbean"-filmene som er med i flere enn 3 genre (4)

```
SELECT title, count(*) as antall_genre
FROM film AS f JOIN filmgenre AS fg USING (filmid)
WHERE f.title LIKE 'Pirates of the Caribbean%'
GROUP BY f.filmid, title
HAVING count(*) > 3;
```
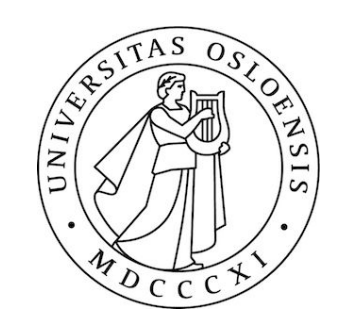

## Oversikt

- Generelt ser våre SQL-spørringer nå slik ut:
- >> WITH
- >> SELECT
- >> FROM
- >> WHERE
- >> GROUP BY
- >> HAVING
- >> ORDER BY [DESC]
- >> LIMIT
- >> OFFSET
- I denne rekkefølgen (LIMIT og OFFSET kan bytte plass)
- Kan selvfølgelig droppe klausuler, men må ha GROUP BY for å ha HAVING

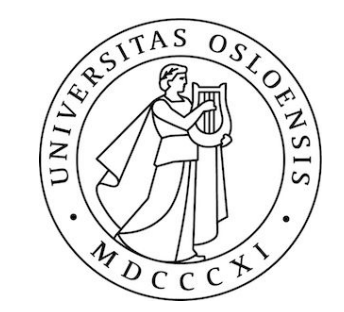

#### Bruk av ulike navn

- •Navnene vi lager med AS i WITH-klausulen kan brukes i alle de etterfølgende spørringene
- •Navnene fra SELECT kan brukes i ORDER BY-klausulen og alle ytre spørringer
- •Navnene fra FROM kan brukes i alle klausuler utenom samme FROM-klausul

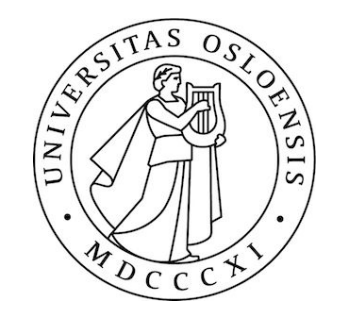

## EKSMEPEL

•Finn filmid, tittel og antall medregissører (parttype 'director') (0 der han har regissert alene) for filmer som Ingmar Bergman har regissert (62).

```
WITH ingmarbergmanmovies AS (
  SELECT fp.filmid
  FROM filmparticipation AS fp
       INNER JOIN person AS p ON fp. personid = p. personid
  WHERE fp.pathtype = 'directory' ANDp.firstname = 'Imgmar' ANDp.lastname = 'Bergman'
),ant regissorer AS (
  SELECT fp.filmid, COUNT(*) ant
  FROM filmparticipation AS fp
  WHERE fp.filmid IN (SELECT * FROM ingmarbergmanmovies)
  AND fp.pathtype = 'directory'GROUP BY fp.filmid
SELECT f.filmid, f.title, (ar.ant - 1) AS ant medregissorer
FROM film AS f INNER JOIN ant regissorer AS ar ON f.filmid = ar.filmid;
```
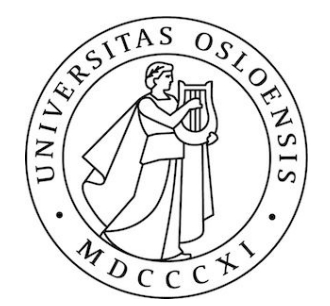

# Jobb med ukesoppgaver/Innlevering 3

•Innlevering 3 (Normalformer):

[innlevering3.pdf \(uio.no\)](https://www.uio.no/studier/emner/matnat/ifi/IN2090/h23/innleveringer/innlevering3.pdf)

- •Frist for Innlevering 3 (Normalformer): 26 Oktober kl 23.59!
- •Ukesoppgaver (uke 9: SQL: Aggregering og sortering) [IN2090-ukesoppgaver: Uke 9 – Universitetet i Oslo \(uio.no\)](https://www.uio.no/studier/emner/matnat/ifi/IN2090/h23/ukesoppgaver/uke09.html)
- •Utsettelse på Innlevering? send mail til camilldb@uio.no

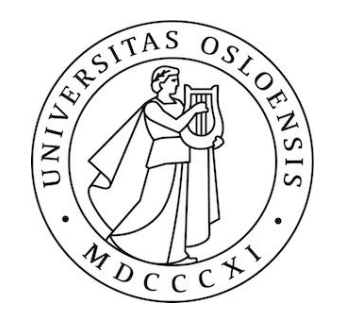